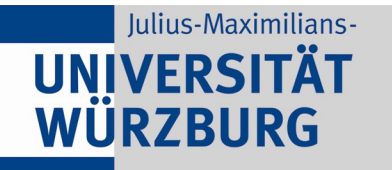

# **RECHENZENTRUM**

#### 78. DFN-Betriebstagung – Forum "Mobile IT"

# Konsolidierung von IoT-Inseln im WLAN

Markus Krieger Rechenzentrum Uni Würzburg markus.krieger@uni-wuerzburg.de

# **Das WLAN der Uni**

- Betrieb des Uni-WLANs durch das RZ
- Ca. 1000 APs (920 Cisco, 80 Aruba), Ziel Flächendeckung

- 88 Gebäude
- 5 Campusbereiche mit jeweils eigenen Controllern
- Zentrales WLAN-Management
- "Eigentlich" nur APs der zentralen WLAN-Lösung
- "Eigentlich" nur 2 SSIDs auf Uni-APs
	- Eduroam
	- **BayernWLAN**

# **Realität**

• 10 historische SSIDs mit PSK in der zentralen Lösung

- Aktuell 3 "abgestimmte" dezentrale APs/SSIDs
- Allein am größten Campus > 150 "Rogue APs"
	- Aus umliegenden Wohngebäuden?
	- WLAN-fähige Drucker?
	- Bildschirme mit drahtlosem Präsentieren?
	- "Ich will ohne Kabel in mein lokales Netz"?
	- IoT?

# **IoT-Devices sind HW-technisch oft limitiert**

- Nur  $2.4$ GHz
- Nur PSK (und Problem diesen auf Dauer geheim zu halten)
- Feature first, Security second ("Das S in IoT steht für Sicherheit")
	- Wenig Firmware-Updates => wer spielt diese konsequent ein?
	- Schnell Fnd of Life
- Nicht für offene Uni-Umgebung geeignet => Eigene Inseln / VLANs notwendig

- Je nach Szenario ein-/ausgehende Kommunikation mit Uni / Internet nötig (Management, Cloudanbindung, ...)
- => Das Uninetz muss vor IoT geschützt werden (siehe Mirai Botnet)
- => Firewalls zwischen IoT-Inseln und Uninetz notwendig

### **Anfragen der vergangenen Jahre zeigen**

- (Berechtigter) Bedarf an individuellen WLAN-Inseln / SSIDs steigt
	- IoT Sensoren / Aktoren (z.B. Gewächshausüberwachung)
	- Projekt-Komponenten (z.B. Roboter, Anzüge mit Sensoren, VR)
	- Projekte zur Erforschung von Technikfolgen auf menschliches Verhalten (z.B. Alexa + Sensoren + Aktoren)

- Drahtloses Präsentieren
- Laptops / Tablets ohne TP-Anschluss
- Teils reicht lokale Insel, teils Uplink zu Uni / Internet nötig
- Ehr High-Level Know-How bei Bedarfsträgern
- Individuelle Beratung (incl Einrichtung) zeitaufwändig
- **Skalierbare Lösung für WLAN, Netz und Sicherheit nötig**

# **Resultierende Probleme WLAN**

- AirTime (Beacons, mehrfache Kanalbelegungen)
- Herausforderungen bei "klassischem" PSK
- Sichere Konfiguration dezentraler "APs"?
	- Evtl. unzureichend / ungesicherter Zugang zum Uni-Netz
	- Verwaisen der Projekte
	- Dezentrales Know-How & Personalwechsel
	- Automatisches Resource Management und dezentrale APs

## **Resultierende Probleme Netzabsicherung / Firewalls**

- Knowhow im dezentralen Bereich?
- Hoher Beratungsaufwand bei dezentral divergenten Lösungen

- **=> Insgesamt hoher Beratungsaufwand**
- **=> Individuelle Lösungen skalieren nicht mehr**

# **UNIVERSIT WÜRZBURG**

# **Lösungsansatz WLAN**

● "Embrace" durch RZ um Notwendigkeit dezentraler APs loszuwerden

- **Eine generisch konfigurierte** Zusatz-SSID für alle IoT-Inseln
- Statt "klassischem" PSK authentifizieren die WLAN-Controller ein Gerät gegen den RADIUS-Server und werten RADIUS-Antworten aus
	- Herstellerabhängige Bezeichnung des Verfahrens
		- iPSK ("identity", z.B. Cisco)
		- mPSK ("multiple", z.B. Aruba)
		- pPSK ("private", z.B. Mikrotik)
- Im RADIUS
	- Jedes Endgerät bekommt **individuellen** PSK zugeordnet
	- Jedes Endgerät bekommt VLAN-Information hinterlegt
	- "User"-Einträge basieren auf Client MAC

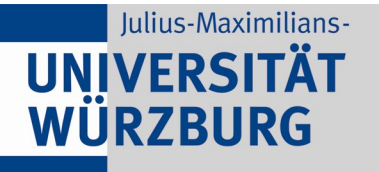

# **Ablauf WPA2 iPSK (Cisco) / mPSK (Aruba) / pPSK (Mikrotik)**

- 1) Client will sich mit "seinem" PSK am WLAN anmelden
- 2) Controller schickt RADIUS-Anfrage mit
	- $\bullet$  User-Name = MAC
	- $\bullet$  User-Password = MAC
	- Zusätzlichen AV-Paaren

3) RADIUS: Gibt es passenden "User" (incl evtl weiterer Check-Items)?

• Falls Ja "Accept", Rückgabe des eigentlichen PSKs und evtl weiterer Reply-Items (z.b. VLAN-ID)

- 4) Client kann am Controller "joinen", wenn der PSK des Clients zu dem vom RADIUS erhaltenen PSK passt.
- 5) Evtl weitere Konfigurationsschritte am Controller (VLAN, ...)

#### **Konfiguration auf unseren Cisco / Aruba Controllern**

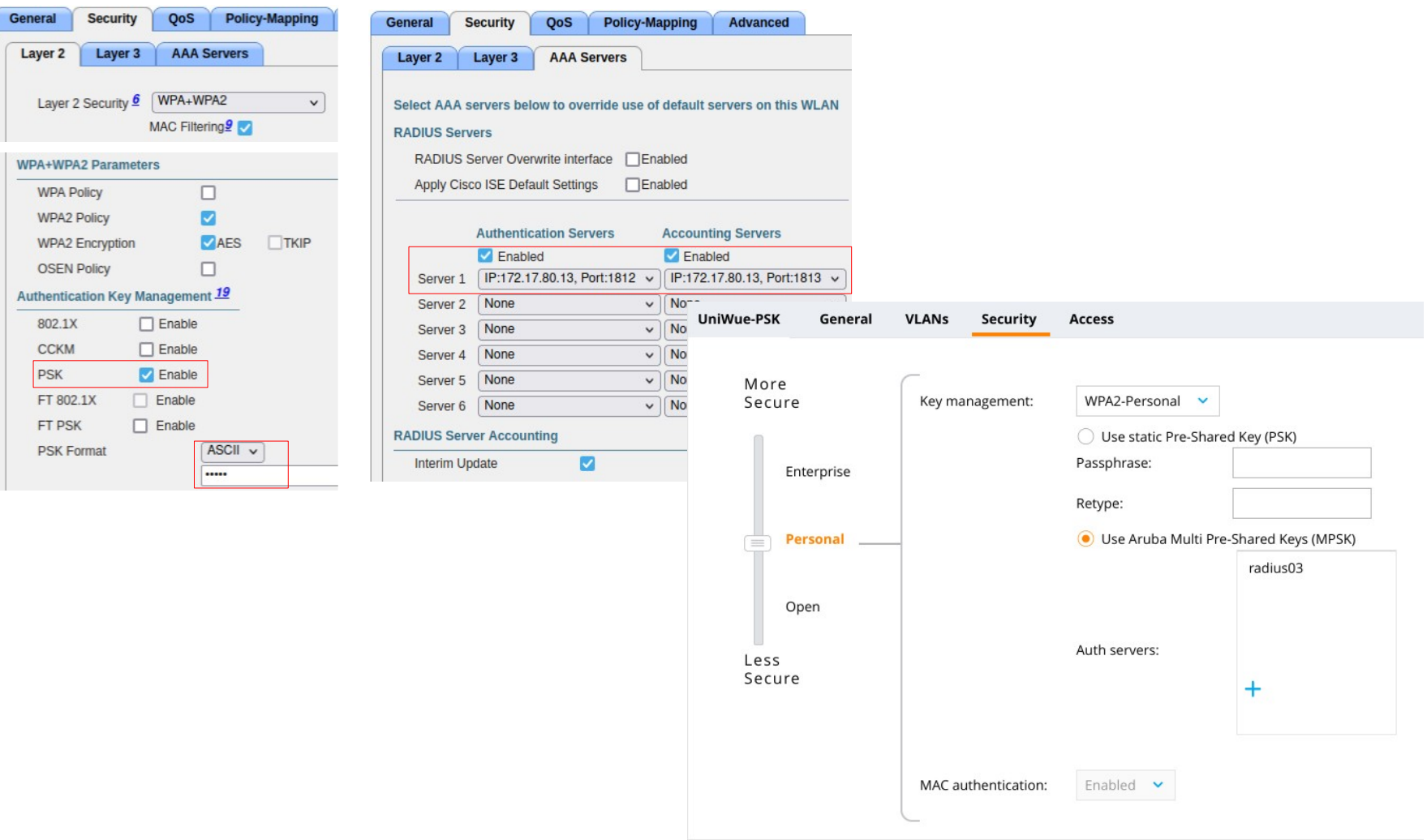

#### **Beispiel aus Users-File**

123456789abc Cleartext-Password := "123456789abc", Called-Station-Id =~ '.\*:UniWue-PSK\$' Tunnel-Type = VLAN, Tunnel-Medium-Type = IEEE-802, Tunnel-Private-Group-Id = "1234", Cisco-AVPair = "psk-mode=ascii", Cisco-AVPair += "psk=pass1", Aruba-MPSK-Passphrase = "pass1" 23456789abcd Cleartext-Password := "23456789abcd", Called-Station-Id =~ 'testap.\*:UniWue-PSK\$' Tunnel-Type = VLAN, Tunnel-Medium-Type = IEEE-802, Tunnel-Private-Group-Id = "1002",

 Cisco-AVPair = "psk-mode=ascii", Cisco-AVPair += "psk=pass2", Aruba-MPSK-Passphrase = "pass2"

#### **RADIUS-Antwort zu "123456789abc"**

```
User-Name = "123456789abc"
Tunnel-Type:0 = VLAN
Tunnel-Medium-Type:0 = IEEE-802
Tunnel-Private-Group-Id:0 = "1001"
Cisco-AVPair = "psk-mode=ascii"
Cisco-AVPair = "psk=pass1"
Aruba-MPSK-Passphrase = 0x7061737331
```
#### **RADIUS-Antwort zu Client "23456789abcd"**

**RECHENZENTRUM** 

User-Name = "23456789abcd" Tunnel-Type:0 = VLAN Tunnel-Medium-Type:0 = IEEE-802 Tunnel-Private-Group-Id:0 = "1002" Cisco-AVPair = "psk-mode=ascii" Cisco-AVPair = "psk=pass2" Aruba-MPSK-Passphrase = 0x7061737332

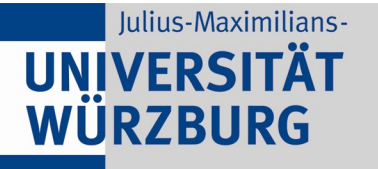

# **Testumgebung: Hinterlegen von Endgeräten im RADIUS**

- Täglich per Script neu generierte Datei "users psk"
	- Input: CSV-Dateien der dezentralen IT-Betreuer (MAC, PSK, VLAN-ID, AP-Name)
	- Hinterlegte Liste von möglichen AP-Namen / VLAN-Kombinationen

**RECHENZENTRUM** 

**Ziel:** Selfservice-Anwendung mit interaktiver Pflege der Endgeräte

# **Lösungsansatz Netzanbindung / Firewall**

- Aufbau eines zentralen IoT-Firewalling
	- **Eine** vom RZ supportete "einfache" Firewall-Lösung (OPNsense?)

**RECHENZENTRUM** 

- "Projekt"-Firewalls als VMs
- Zentrale Firmwarepflege durch RZ
- Regelpflege durch dezentrale IT-Betreuer
- Tunneln der IoT-Inseln per VXLAN an das zentrale IoT-Firewalling
	- Pro Campusbereich VXLAN Tunnel Endpunkte (VTEPs) auf Linux, um Setup zeitlich vom laufenden Backbone-Umbau zu entkoppeln
	- VM-Host(s) des zentralen IoT-Firewalings sind ebenfalls VTEPs
	- Dynamische VTEP-Kommunikation via BGP/Route Reflektoren

**Ziel:** Ablösung der Linux-VTEPs durch Netzkomponenten

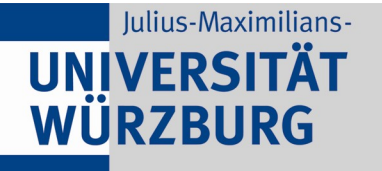

# **RECHENZENTRUM**

#### **VXLAN-Setup statisch (zu tunnelndes VLAN 100)**

# Endpunkt (VTEP) 1 (Host-IP 10.1.1.1)

ip link add vxlan2492 type vxlan id 2492 dev vlan2499 local 10.1.1.1 dstport 0 brctl addif br\_2492 vxlan2492 brctl addiff br\_2492 vlan100 bridge fdb append to 00:00:00:00:00:00 dst 10.2.2.2 dev vxlan2492

#### Endpunkt (VTEP) 2 (Host-IP 10.2.2.2)

ip link add vxlan2492 type vxlan id 2492 dev vlan2301 local 10.2.2.2 dstport 0 brctl addif br\_2492 vxlan2492 brctl addiff br\_2492 vlan100 bridge fdb append to 00:00:00:00:00:00 dst 10.1.1.1 dev vxlan2492

#### Auf VTEP1

bridge fdb show | grep -i 52:54:24:92:00:01 52:54:24:92:00:01 dev vxlan2492 master br\_2492 52:54:24:92:00:01 dev vxlan2492 dst 10.2.2.2 self

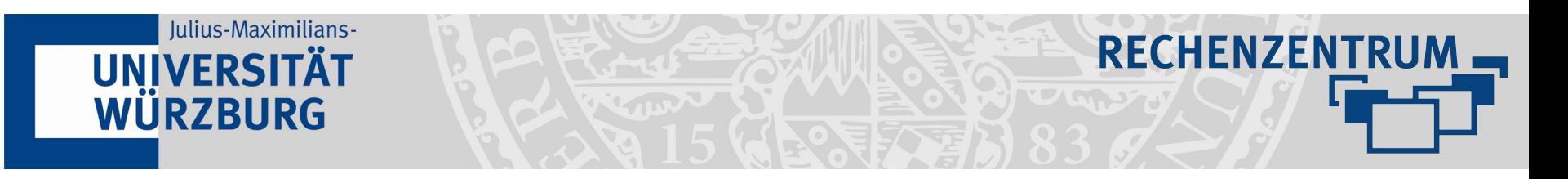

#### **VXLAN-Setup mit Route Reflector (RR)**

Endpunkt (VTEP 1) (Host 10.1.1.1) ip link add vxlan2492 type vxlan id 2492 dev vlan2499 local 10.1.1.1 dstport 0 nolearning brctl addif br\_2492 vxlan2492 brctl addiff br\_2492 vlan100 **# Kein "bridge fdb append" → FDB Einträge werden über RR gelernt**

#### Endpunkt (VTEP) 2 (Host-IP 10.2.2.2)

ip link add vxlan2492 type vxlan id 2492 dev vlan2301 local 10.2.2.2 dstport 0 nolearning brctl addif br\_2492 vxlan2492 brctl addiff br\_2492 vlan100 **# Kein "bridge fdb append" → FDB Einträge werden über RR gelernt**

Auf VTEP1 bridge fdb show | grep 52:54:24:92:00:01 52:54:24:92:00:01 dev vxlan2492 extern\_learn master br\_2492 52:54:24:92:00:01 dev vxlan2492 dst 10.2.2.2 self **extern\_learn**

# **BGP Konfiguration mit FRR-Daemon**

# VXLAN Host 1

router bgp 65000 bgp router-id 10.81.255.201 bgp log-neighbor-changes no bgp default ipv4-unicast neighbor fabric peer-group neighbor fabric remote-as 65000 neighbor fabric update-source 10.1.1.1 neighbor fabric capability extended-nexthop neighbor 10.10.10.10 peer-group fabric !

address-family l2vpn evpn neighbor fabric activate advertise-all-vni exit-address-family

# VXLAN Host 2

router bgp 65000 bgp router-id 10.88.1.221 bgp log-neighbor-changes no bgp default ipv4-unicast neighbor fabric peer-group neighbor fabric remote-as 65000 neighbor fabric update-source 10.2.2.2 neighbor fabric capability extended-nexthop neighbor 10.10.10.10 peer-group fabric !

**RECHENZENTRUM** 

address-family l2vpn evpn neighbor fabric activate advertise-all-vni exit-address-family

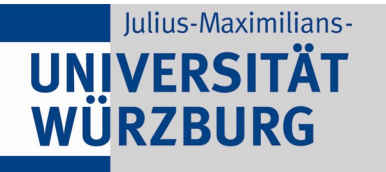

# **BGP Konfiguration mit FRR-Daemon**

**RECHENZENTRUM** 

# Route Reflector

router bgp 65000 bgp router-id 10.81.255.202 bgp log-neighbor-changes no bgp default ipv4-unicast bgp cluster-id 10.81.255.202 neighbor fabric peer-group neighbor fabric remote-as 65000 neighbor fabric update-source 10.10.10.10 neighbor fabric capability extended-nexthop bgp listen range 10.1.1.0/24 peer-group fabric bgp listen range 10.2.2.0/24 peer-group fabric !

address-family l2vpn evpn neighbor fabric activate neighbor fabric route-reflector-client exit-address-family

# **Zusammenfassend erhoffen wir uns im IoT-Szenario durch**

- Eine SSID, WPA-iPSK / mPSK, VLAN-Zuordnung per RADIUS
	- Bessere Nutzung der Airtime, weniger Kanalwiederverwendung
	- Einheitliche, zentral administrierte Sicherheitseinstellungen im WLAN

- Skalierende & übersichtlichere Konfiguration der WLAN-Controller
- Skalierende "Inventarisierung" der IoT-Devices und individuelle PSKs
- Zentralen Firewall-Host und VXLAN
	- Einheitlich supportbares Firewallsetup (incl Beratungsaufwand)
	- Vom allgemeinen Backbone-Umbau entkoppelte Anbindung des FW-Hosts
	- Mit VXLAN leichte Erweiterung der zu tunnelnden VLANs

# **Zusammenfassend (Fortsetzung)**

- Generell
	- Niedrigeren Beratungsaufwand zu den Fachbereichen
	- Keine / weniger Notwendigkeit für dezentrale APs / Firewalls
	- Fachbereiche können sich auf ihre Anwendungen konzentrieren

**RECHENZENTRUM** 

● **Höhere Zufriedenheit aller Beteiligten (Fachbereiche und RZ)**